facebook

## Scaling the Btrfs Free Space Cache

Omar Sandoval Vault 2016

## **Outline**

#### **[Background](#page-3-0)**

[Design Background](#page-7-0)

[Identifying the Problem](#page-22-0)

[Solution](#page-30-0) [The Free Space Tree](#page-32-0)

[Results](#page-37-0)

[Questions](#page-44-0)

<span id="page-3-0"></span>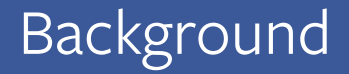

## What is Btrfs?

- General-purpose filesystem
- Advanced features
	- First-class snapshots
	- Checksumming of all data and metadata
	- Transparent compression
	- Integrated multi-device support (RAID)
	- Incremental backups with send/receive
- Actively developed

#### **Contributors**

**\$ git log --since="January 1, 2015" --pretty=format:"%an" --no-merges -- fs/btrfs**

Filipe Manana Dan Carpenter Borislav Petkov Mike Snitzer Geliang Tang Christian Engelmayer NeilBrown

David Sterba Forrest Liu Andreas Gruenbacher Mel Gorman Zhao Lei Yang Dongsheng Alex Lyakas Matthew Wilcox Qu Wenruo Tsutomu Itoh Zach Brown Konstantin Khebnikov Anand Jain Michal Hocko Yauhen Kharuzhy Jan Kara Josef Bacik Kirill A. Shutemov Yaowei Bai Guenter Roeck Omar Sandoval Jiri Kosina Vladimir Davydov Greg Kroah-Hartman Chris Mason Daniel Dressler Tom Van Braeckel Geert Uytterhoeven Liu Bo Satoru Takeuchi Shilong Wang Dmitry Monakhov Chandan Rajendra Naohiro Aota Shaohua Li Deepa Dinamani Dongsheng Yang Luis de Bethencourt Shan Hai Davide Italiano Alexandru Moise Kinglong Mee Sebastian Andrzej Siewior Dave Jones Mark Fasheh Kent Overstreet Sasha Levin Charrick J. Wong Eric Sandeen Justin Maggard Sam Tygier Colin Ian King Jeff Mahoney Jens Axboe Robin Ruede Chengyu Song Byongho Lee Holger Hoffstätte Rasmus Villemoes chandan r Christoph Hellwig Gui Hecheng **Quentin Casasnovas** Ashish Samant Al Viro Fabian Frederick Pranith Kumar Arnd Bergmann chandan David Howells Oleg Nesterov Adam Buchbinder

Zhaolei Wang Shilong Sudip Mukherjee Gabríel Arthúr Pétursson

## Btrfs at Facebook

- GlusterFS
- Testing on other tiers
	- Web servers
	- Build machines
	- More...

# <span id="page-7-0"></span>[Design Background](#page-7-0)

## Copy-on-Write B-trees

- B+-trees with no leaf chaining
- Lock coupling
- Relaxed balancing contraints, proactive balancing
- Lazy reference-counting
- Update in memory, write out in periodic commits
- Due to O. Rodeh

## Copy-on-Write B-tree Insertion

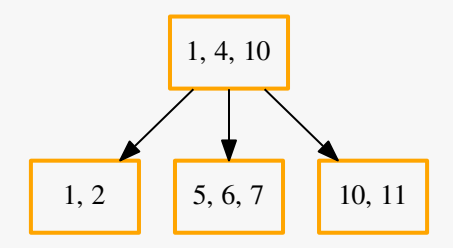

## Copy-on-Write B-tree Insertion

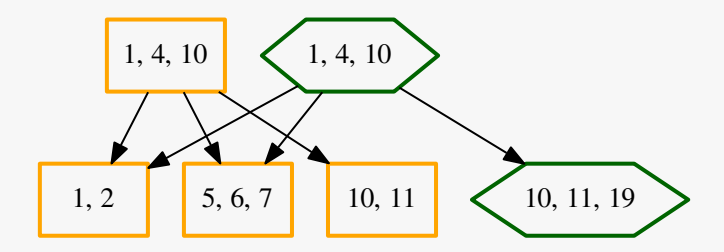

## Copy-on-Write B-tree Deletion

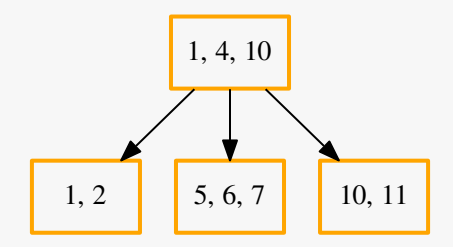

## Copy-on-Write B-tree Deletion

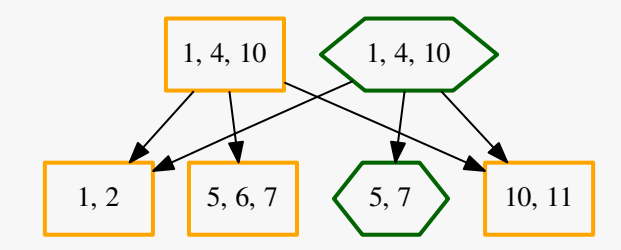

## Btrfs B-trees

- Generic data structure
- Three main structures:
	- Block header: header of every block in the B-tree, contains checksum, flags, filesystem ID, generation, etc.
	- Key: comprises 64-bit object ID, 8-bit type, and 64-bit offset
	- Item: comprises key, 32-bit offset, and 32-bit size
- Nodes contain only keys and block pointers to children
- Leaves contain array of items and data

## B-tree Nodes

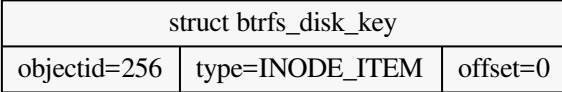

## B-tree Nodes

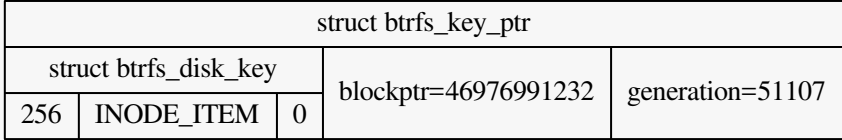

## B-tree Nodes

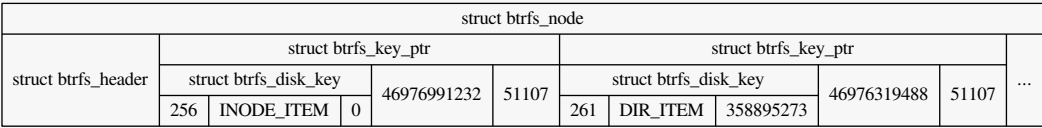

## B-tree Leaves

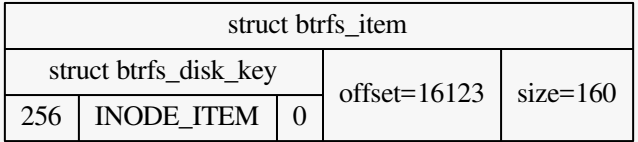

## B-tree Leaves

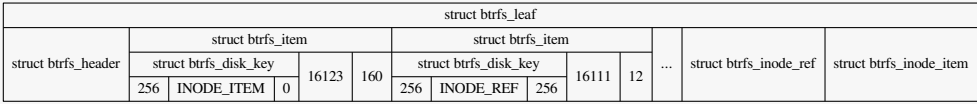

### B-tree Structure

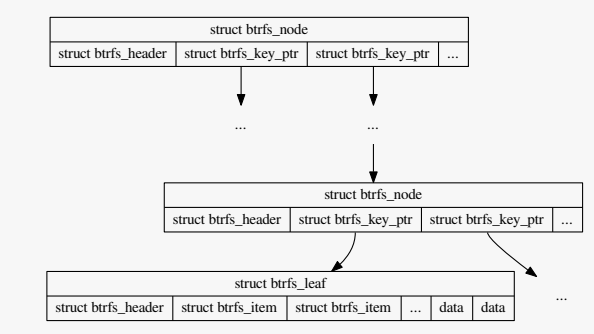

## B-trees Used in Btrfs

- Root tree
- FS trees
- Extent tree
- Checksum tree
- Chunk tree, device tree
- Relocation tree, log tree, quota tree, UUID tree

## B-trees Used in Btrfs

- Root tree
- FS trees
- Extent tree
- Checksum tree
- Chunk tree, device tree
- Relocation tree, log tree, quota tree, UUID tree
- Free space tree: subject of this talk!

# <span id="page-22-0"></span>[Identifying the Problem](#page-22-0)

## Symptoms

- Large (tens of terabytes), busy filesystems on GlusterFS
- Stalls during commits, sometimes seconds long
- Narrowed down the problem to write-out of the free space cache

## **Terminology**

- Chunk: physical unit of allocation, 1 GB for data, 256 MB for metadata
- Block group: logical unit of allocation, comprises one or more chunks
- Extent: range of filesystem used for a particular purpose

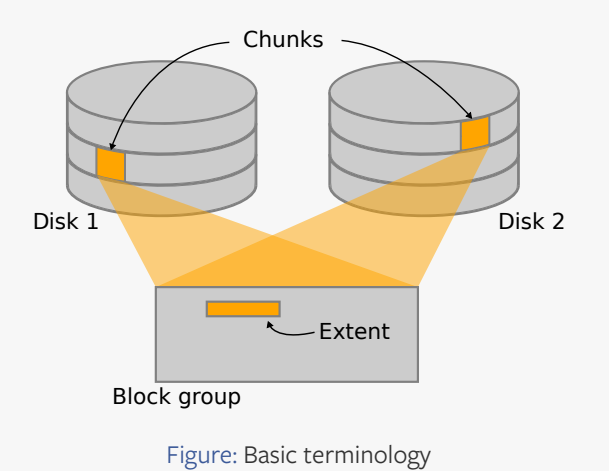

## Extent Tree

- Tracks allocated space with references
- Three types of items:
	- Block group items
	- Extent items
	- Metadata items

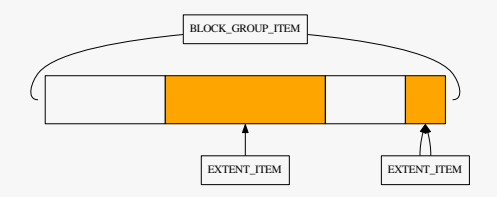

Figure: Data block group

## Extent Tree

- Tracks allocated space with references
- Three types of items:
	- Block group items
	- Extent items
	- Metadata items

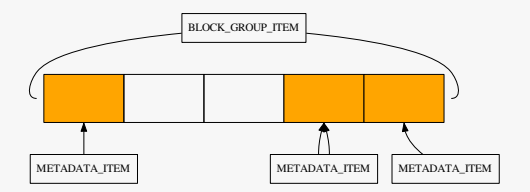

#### Figure: Metadata block group

## Free Space Cache

- Track free space in memory after loading a block group
	- Red-black tree
	- Hybrid of extents + bitmaps
- Loading directly from the extent tree is slow
- Instead, dump the in-memory cache to disk
	- Special free space inodes, one per block group
	- Compact, very fast to load
	- Has to be to written out in entirety

## Delayed Refs

- Don't want to update extent tree on disk for every operation
- Instead, track updates in memory (red-black tree)
- Run at commit time as a batch

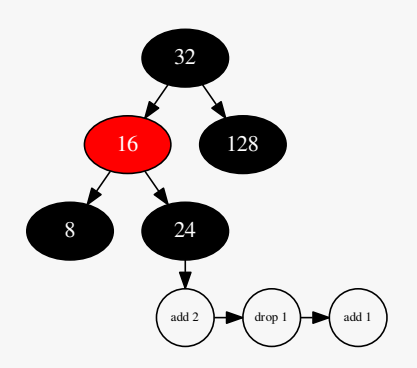

#### Figure: Delayed refs tree

## **Diagnosis**

- Large, busy filesystem can dirty many block groups
- Have to write out the free space cache for each one
- Run during the critical section of the commit
	- Blocks other operations

## <span id="page-30-0"></span>[Solution](#page-30-0)

### False Start

- Start writing out free space cache outside of critical section
- Redo block groups that got dirtied again during that window
- Still possible for a lot to get dirtied again
	- Back to square one

## <span id="page-32-0"></span>[The Free Space Tree](#page-32-0)

## Key Ideas

- Use another B-tree instead
- Inverse of the extent tree

## On-Disk Format

- Per-block group free space info
	- Extent count
	- Flags
- Free space extents
	- Start
	- Length
- Free space bitmaps
	- Start
	- Length
	-

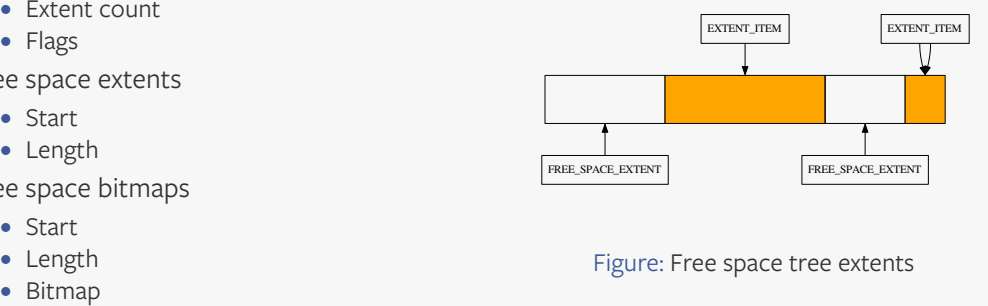

Figure: Free space tree extents

## On-Disk Format

- Per-block group free space info
	- Extent count
	- Flags
- Free space extents
	- Start
	- Length
- Free space bitmaps
	- Start
	- Length
	-

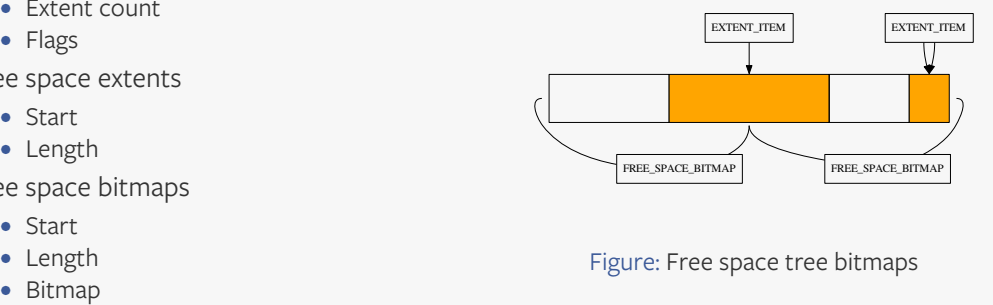

#### Figure: Free space tree bitmaps

## Maintaining the Free Space Tree

- Piggy-back updates on delayed-refs
	- Get batching for free
- Convert between extents or bitmaps
	- Thresholds for whichever is more space-efficient
	- Buffer to avoid thrashing between formats

## <span id="page-37-0"></span>[Results](#page-37-0)

## Measuring Commit Overhead

- Use fallocate and unlink to dirty a lot of block groups
- Sparse filesystem image on loop device to allow for exaggerated sizes (50TB of dirtied space)
- Measure time spent committing, esp. in critical section

## Commit Overhead

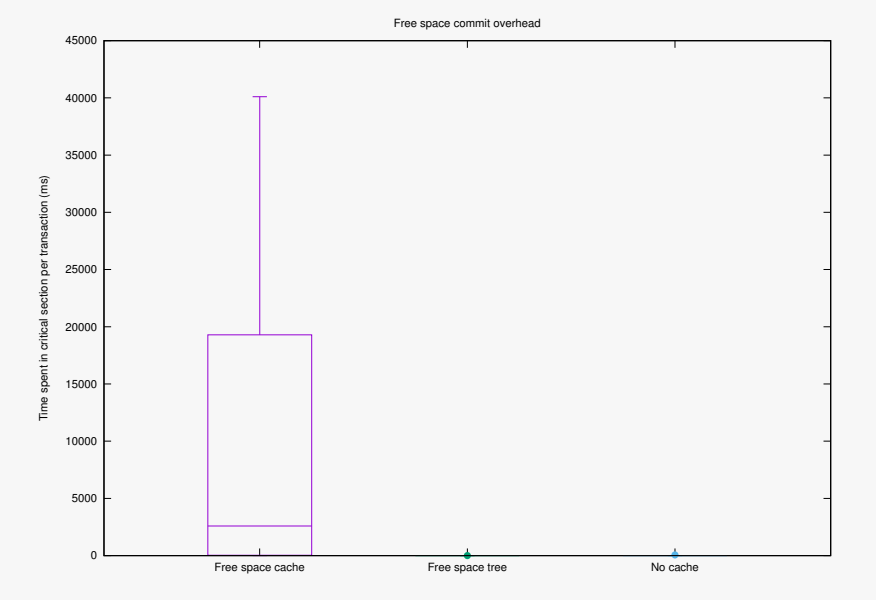

## Commit Overhead

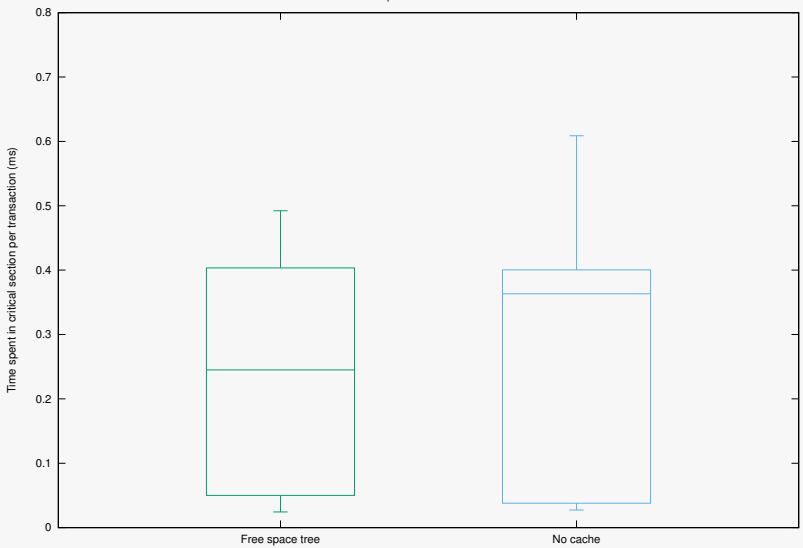

Free space commit overhead

## Measuring Load Overhead

- Create a fragmented filesystem with fs\_mark
- Unmount, remount
- Run fs\_mark again
- Measure time spent loading space cache

## Load Overhead

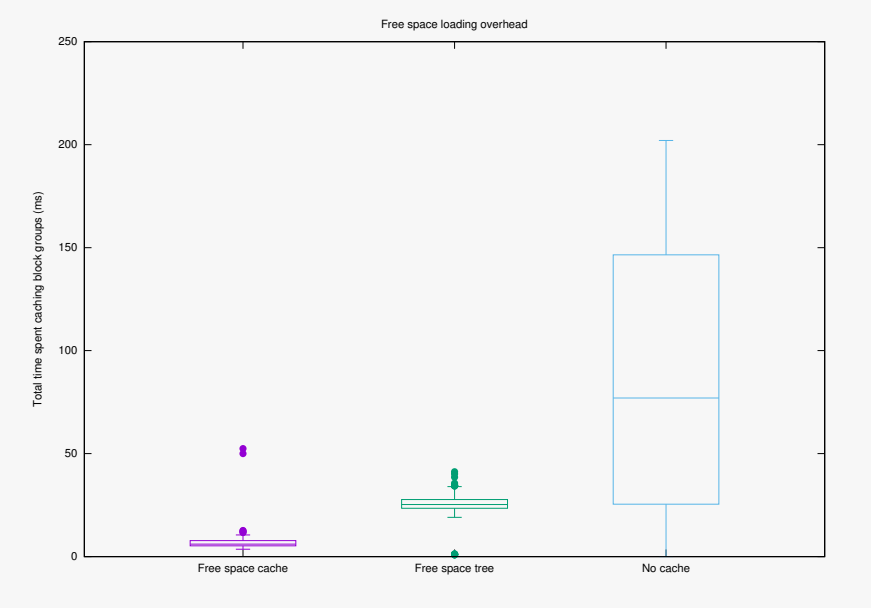

## Try It Out

### mount -o space\_cache=v2 (Since Linux v4.5)

## <span id="page-44-0"></span>[Questions](#page-44-0)

facebook